# **Recursion for Data Structures**

**CPSC 219: Introduction to Computer Science for Multidisciplinary Studies II Fall 2023**

Jonathan Hudson, Ph.D. Instructor Department of Computer Science University of Calgary

<u> Tanzania da Tanzania da Tanzania da Tanzania da Tanzania da Tanzania da Tanzania da Tanzania da Tanzania da T</u>

**Friday, 10 November 2023**

*Copyright © 2023*

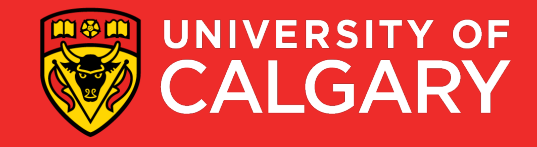

### **Recursion**

#### • Definition:

- See Recursion
- Defining something in terms of itself
	- Generally using a smaller or simpler version
- Recursive Function
	- A function that calls itself

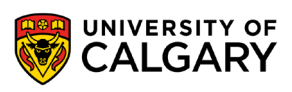

#### **Recursion**

• A programming technique whereby a function calls itself either directly or indirectly

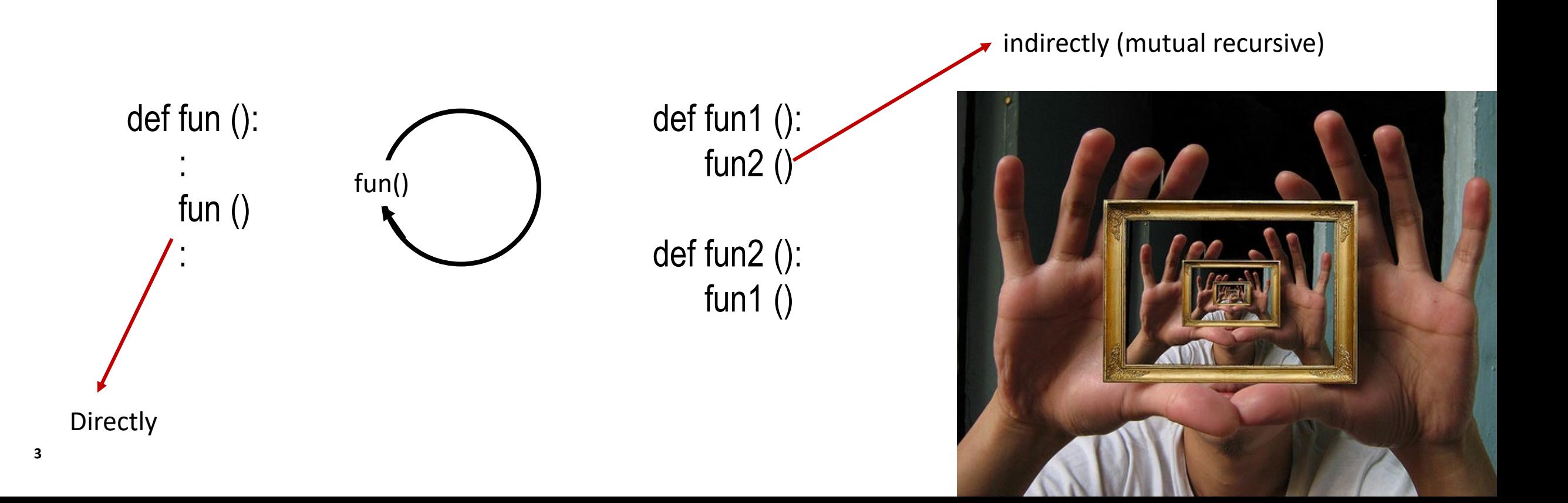

#### **Tail Recursion**

- a tail call is a subroutine call performed as the final action of a function (Ex. A final return statement function call)
- If a tail call calls the function itself (as the last thing the function does), then this function is called tail recursive

 $n * a$ 

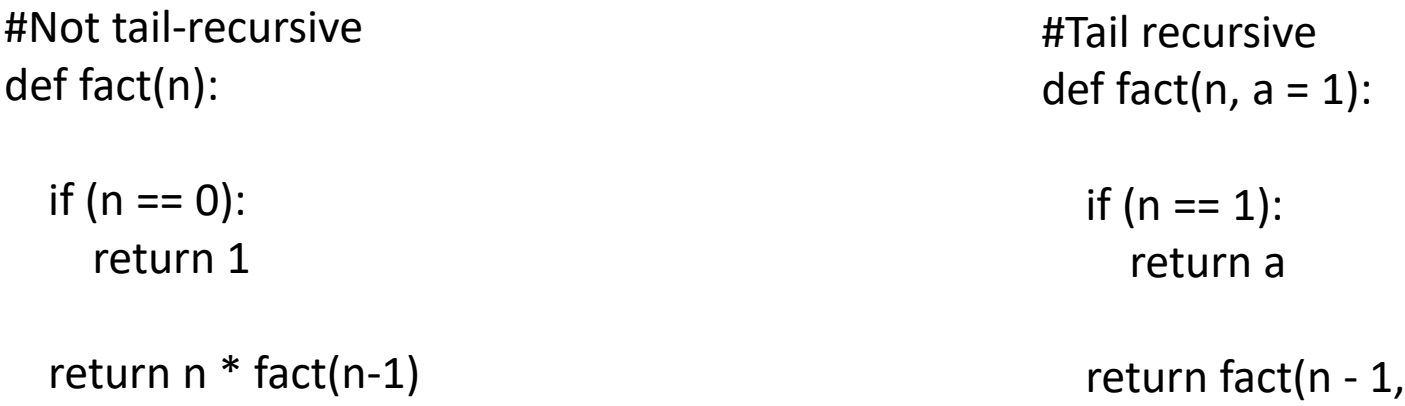

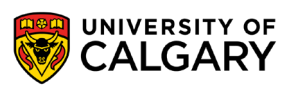

### **Tail Recursion**

- Typically when a function is called a record of memory (stack frame) is stored to track state from the previous function call
- But a tail recursive function doesn't need anything from before the final function call
- Modern compilers can identify this and reduce the process into an iterative loop for you. Although this is not guaranteed.
	- Java is a still a procedural language, there is a class of languages called functional languages which will often guarantee this behaviour
- Neither Java or Python optimizes tail recursion

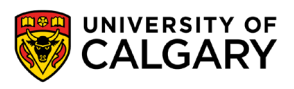

## **Factorial**

\_\_\_\_\_

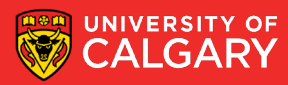

### **A Small Example - Factorial**

Computing n factorial (n!):

• Defined as the result of multiplying all numbers from n to 1 for all n>0. If  $n = 0$ , then result is 1.

$$
n! = \begin{cases} 1 & n = 0 \\ n \times (n-1)! & n > 0 \end{cases}
$$

- $0! \rightarrow 1$
- 1!  $\rightarrow 1^*1 = 1$
- 2!  $\rightarrow$  2\*1\*1 = 2
- $3! \rightarrow 3*2*1*1 = 6$

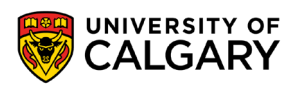

### **A Small Example**

Recursive Definition!

- Another solution
	- $\bullet$  BASE CASE,  $0! == 1$
	- RECURSIVE CASE,  $n! == n * (n-1)!$
- 

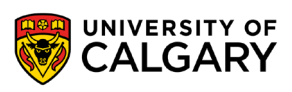

**A Small Example - Factorial** 

```
public static int factorial(int n){
  if(n < 0)throw new IllegalArgumentException("...");
  }
  if (n == 0){
    return 1;
  }
  return n * factorial(n-1);
```
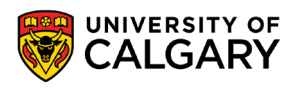

**A Small Example - Factorial** 

```
public static int factorial(int n){
  if(n < 0)throw new IllegalArgumentException("...");
  }
  if (n == 0)return 1;
  }
  return n * factorial(n-1);
}
We saw a BigInteger version in TicTacToe
```
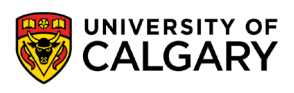

## **Fibonacci**

\_\_\_\_\_

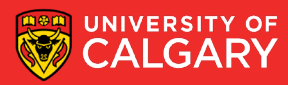

### **Fibonacci Numbers**

- A sequence of values:
	- 0, 1, 1, 2, 3, 5, 8, 13, 21, 34, 55, …
- Defined recursively:
	- By definition:
		- $\cdot$  fib(0) is 0
		- $fib(1)$  is 1
	- Remaining values:
		- $fib(n) = fib(n-1) + fib(n-2)$

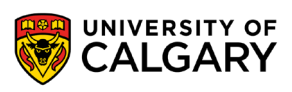

### **Fibonacci Numbers**

```
public int fibonacci(int n){
  if(n < 0)throw new IllegalArgumentException("...");
  }
  if(n == 0){
    return 0;
  }
  if(n == 1){
    return 1;
  }
  return fibonacci(n-1) + fibonacci(n-2);
```
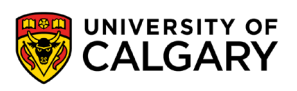

## **Recursion – Beyond Algorithms**

<u> Andrew Maria (1986)</u>

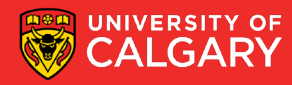

### **Not all about code**

- We are going to make two recursive data structures
- 1. A Linkedlist
- 2. A BinarySearchTree

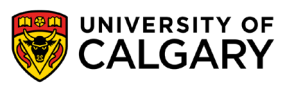

\_\_\_\_\_

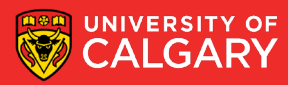

- Data is stored structurally, 1 NODE per piece of data
- We have connection to start of list called HEAD
- Each NODE connects to another NODE to connect to more data, or NULL if there is no more data

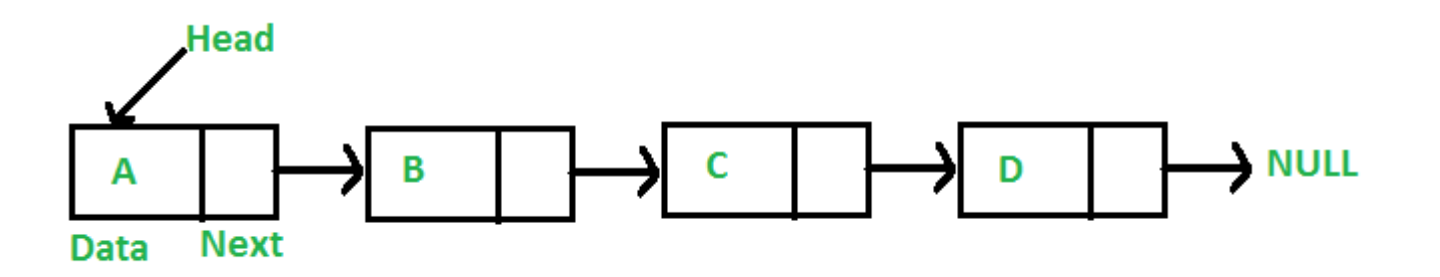

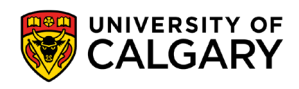

- We want 2 classes
- One LinkedList and one for idea of Node

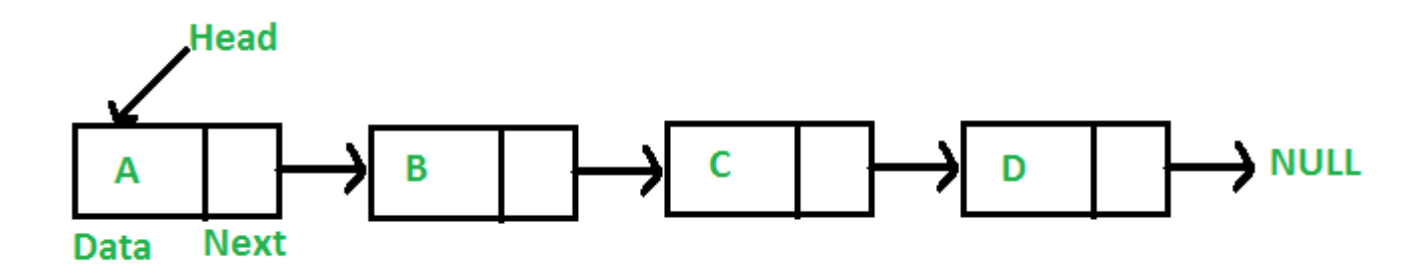

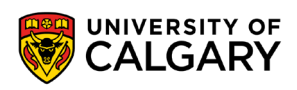

- We want 2 classes
- One LinkedList and one for idea of Node

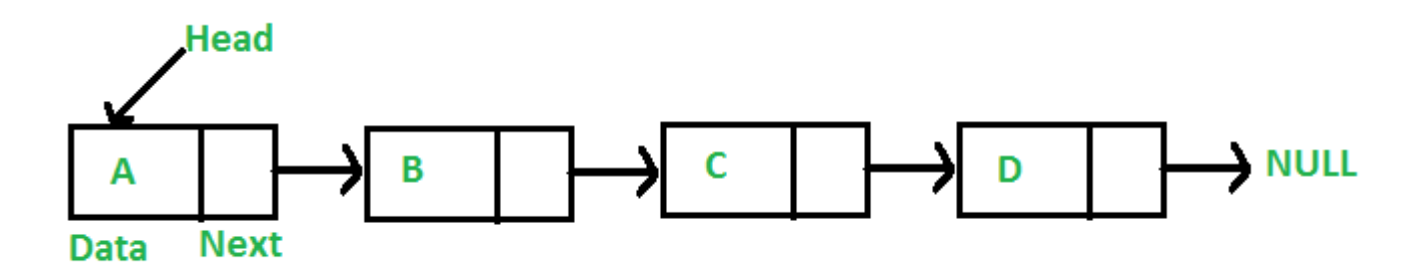

**public class** LinkedList {

**public class** Node {

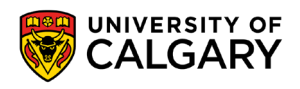

}

- Does any other part of code need to know about a Node every?
- No! (Solution is internal class)

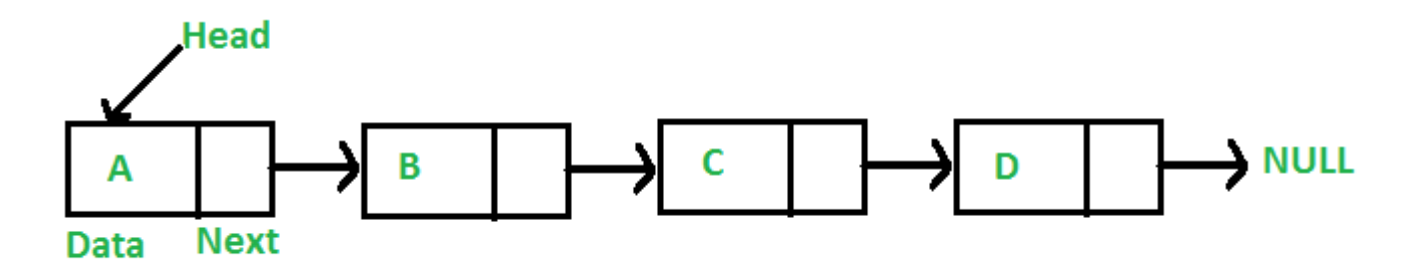

```
public class LinkedList {
  private class Node {
  }
}
```
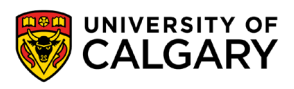

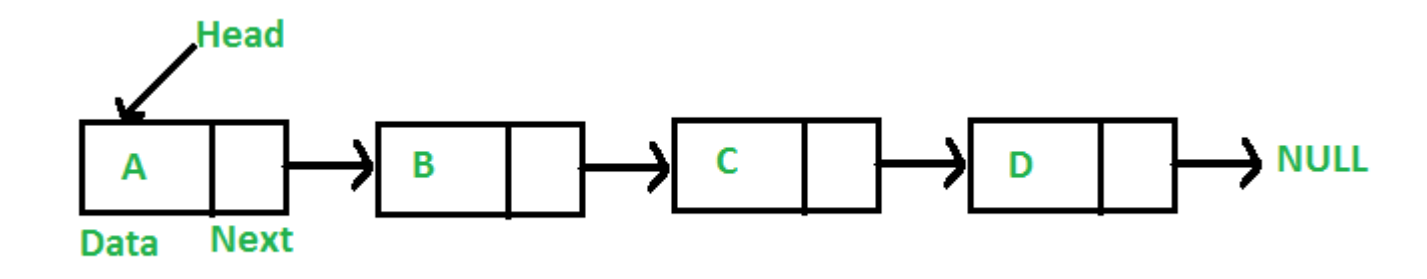

**public class** LinkedList { **private** Node **head**; **private class** Node { Object **data**; Node **next**; }

- We don't have to worry the same amount about modifiers for internal private class as the data in an node is never exposed in the same way
- We can still make it private and make accessors but for simplicity we'll use Node more like just storage package of data

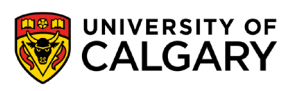

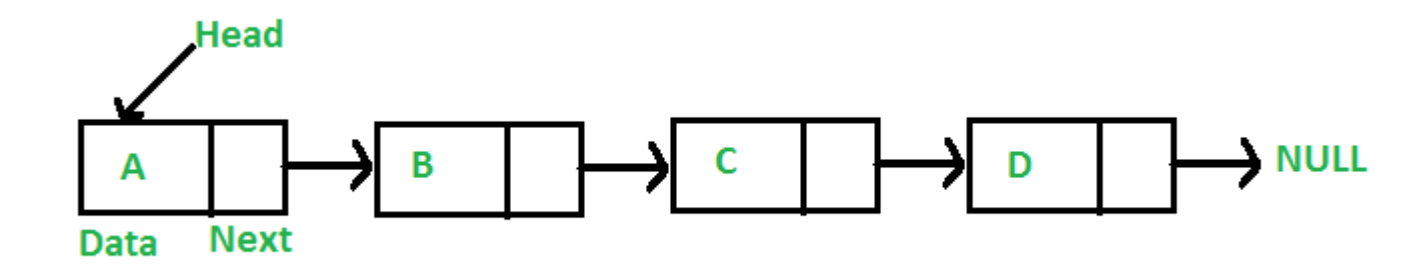

**public class** LinkedList { **private** Node **head**; **private class** Node { Object **data**; Node **next**; }

- We don't have to worry the same amount about modifiers for internal private class as the data in an node is never exposed in the same way
- We can off course still make it private and make accessors but for simplicity we'll use Node more like just storage package of data

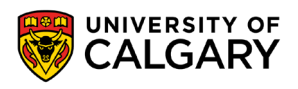

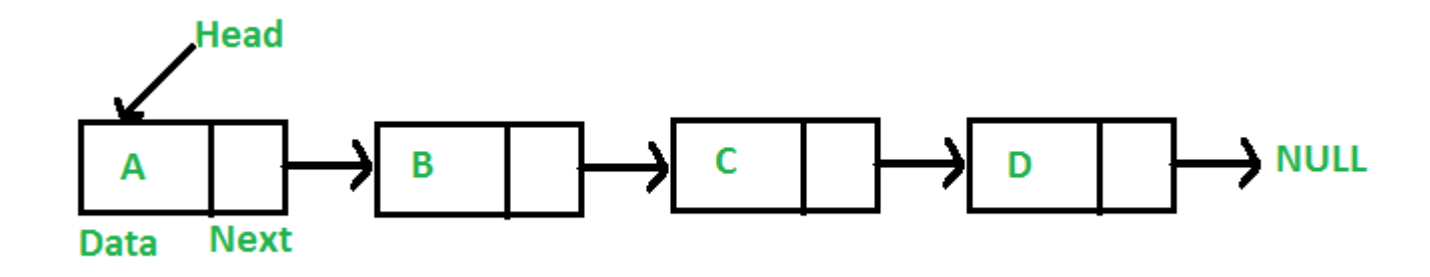

```
public class LinkedList<E>{ • Generics!
  private Node head;
  private class Node {
    E data;
    Node next;
  }
```
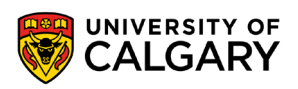

### **Starting point**

```
public class LinkedList<E> {
  private Node head;
  private class Node {
    E data;
    Node next;
  }
  public LinkedList(){
    head = null;
  }
```
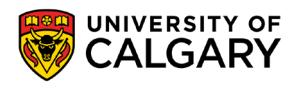

### **Make it a Java List interface type**

```
import java.util.*;
```

```
public class LinkedList<E> implements List<E> {
  private Node head;
  private class Node {
     E data;
     Node next;
  }
  public LinkedList(){
     \mathbf{head} = \mathbf{null};}
```
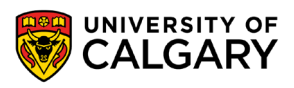

### **We'll stick with easiest to start (non index)**

**import** java.util.\*;

```
public class LinkedList<E> implements List<E> {
  private Node head;
  private class Node {
     E data;
     Node next;
  }
  public LinkedList(){
     \mathbf{head} = \mathbf{null};
  }
```
**public int** size() **public boolean** isEmpty() **public boolean** contains(Object o) **public boolean** add(E e) **public boolean** remove(Object o) **public void** clear()

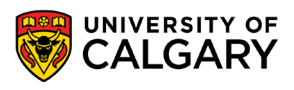

### **We'll stick with easiest to start (non index)**

**import** java.util.\*;

```
public class LinkedList<E> implements List<E> {
  private Node head;
  private class Node {
     E data;
     Node next;
  }
  public LinkedList(){
     \mathbf{head} = \mathbf{null};
  }
```
**public int** size() **public boolean** isEmpty() **public boolean** contains(Object o) **public boolean** add(E e) **public boolean** remove(Object o) **public void** clear()

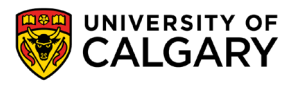

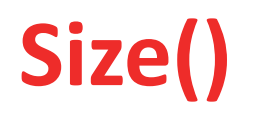

• Right now the only way to know this is to loop and count how many things are stored!

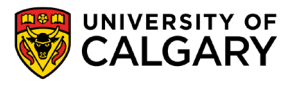

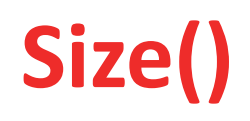

• Let's instead track a efficient integer for this value

```
public class LinkedList<E> implements List<E> {
  private Node head;
  private int size;
  public LinkedList(){
    head = null;
    size = 0;
  }
  @Override
  public int size() {
    return size;
  }
                                   @Override
                                   public boolean isEmpty() {
                                     return size == 0;
```

```
@Override
public void clear() {
  head = null;
  size = 0;
}
```
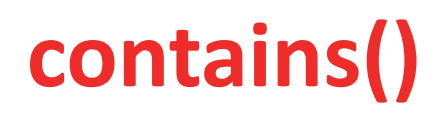

• Iterative contains and recursive contains

```
@Override
public boolean contains(Object o) {
  Node curr = head;
  while (curr != null) {
    if (curr.data.equals(o)) {
      return true;
    }
    curr = curr.next;
  }
  return false;
}
```

```
@Override
public boolean contains(Object o) {
  return recContains(head, o);
}
```

```
private boolean recContains(Node node, Object o) {
  if(node == null){ //base case
    return false;
  }
  if(node.data.equals(o)){ // base case
    return true;
  }
  return recContains(node.next, o); // iterative case
                                                      OF
}SY
```
## **toString()**

@Override

**public** String toString(){

```
StringBuilder sb = new StringBuilder();
```
sb.append(**"["**);

```
Node curr = head;
```

```
while(curr != null){
```

```
sb.append(curr.data);
```

```
if(curr.next != null) {
```

```
sb.append(", ");
```

```
}
curr = curr.next;
```

```
}
sb.append("]");
return sb.toString();
```
- This is an iterative version of toString()
- We can at the same time program a recursive version

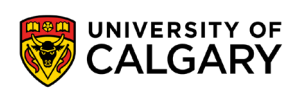

### **toString()**

#### @Override

```
public String toString() {
  StringBuilder sb = new StringBuilder();
  sb.append("[");
  recToString(head, sb);
  sb.append("]");
  return sb.toString();
}
```

```
private void recToString(Node node, StringBuilder sb) {
  if (node == null) {
    return;
  }
```

```
sb.append(node.data);
if (node.next != null) {
  sb.append(", ");
```

```
recToString(node.next, sb);
```
- This is a recursive version of toString()
- Base case is we are at end and are done!
- Recursive case is we add current node data, and then go to next node
	- (there is a sub-case where we add the comma only if we aren't last entry (indicated by next being null)

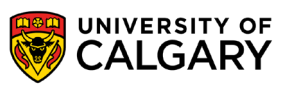

}

### **add()**

- Iterative add
- We make a new head node if currently empty list
- Otherwise we loop until end of list and then add a new node there
- $\cdot$  Slow!!!!!!!!
- Solutions?

```
@Override
public boolean add(E e) {
  if(head == null){
    head = new Node();
    head.data = e;
    size++;
    return true;
  }
  Node curr = head;
  while (curr != null) {
    if (curr.next == null) {
       curr.next = new Node();
       curr.next.data = e;
      size++;
       return true;
    }
    curr = curr.next;
  }
  return false;
```
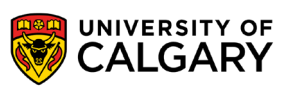

### **add()**

- Iterative add
- We make a new head node if currently empty list
- Otherwise we loop until end of list and then add a new node there
- $\cdot$  Slow!!!!!!!!
- Solutions? Track a pointer to end of list node!

```
@Override
public boolean add(E e) {
  if(head == null){
    head = new Node();
    head.data = e;
    size++;
    return true;
  }
  Node curr = head;
  while (curr != null) {
    if (curr.next == null) {
       curr.next = new Node();
       curr.next.data = e;
       size++;
       return true;
    }
    curr = curr.next;
  }
  return false;
```
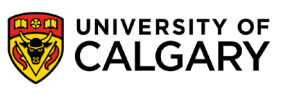

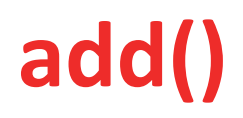

- Recursive add
- We make a new head node if currently empty list
- Otherwise, explore (recursive case) until end of list and then add (base case)

}

```
@Override
public boolean add(E e) {
  if(head == null){
    head = new Node();
    head.data = e;
    size++;
    return true;
  }
  return recAdd(head, e);
```

```
private boolean recAdd(Node node, E e) {
  if(node.next == null){
    node.next = new Node();
    node.next.data = e;
    size++;
    return true;
  }
  return recAdd(node.next, e);
```
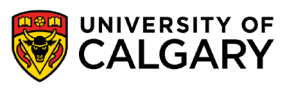

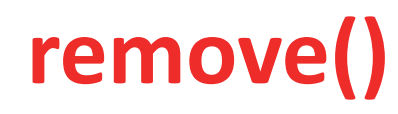

• Iterative remove

```
@Override
public boolean remove(Object o) {
  Node curr = head;
  Node prev = null;
  while (curr != null) {
    //What if I found it?
    prev = curr;
    curr = curr.next;
  }
  return false;
}
```
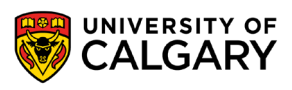

### **remove()**

- Iterative remove
- If found at head, then we set head to skip past
- If found later we set previous to skip past current to the next

```
@Override
public boolean remove(Object o) {
  Node curr = head;
  Node prev = null;
  while (curr != null) {
    if (curr.data.equals(o)) {
      if (curr == head) {
         head = head.next;
      } else {
         prev.next = curr.next;
       }
      size--;
      return true;
     }
    prev = curr;
    curr = curr.next;
  }
  return false;
}
```
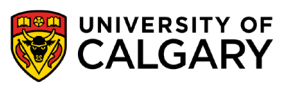

### **remove()**

- Recursive remove
- Deal with empty start of list
- Then deal with removing at start of list, otherwise enter recursion
- Recursion actually checks delete of next node, and deletes by skipping past it from current node
- If we reach end we have base case to return false

```
@Override
public boolean remove(Object o) {
  if (head == null) {
    return false;
  }
  if (head.data.equals(o)) {
    head = head.next;
    return true;
  } else {
    return recRemove(head, o);
  }
}
```

```
public boolean recRemove(Node node, Object o) {
  if (node.next == null) {
    return false;
  }
  if (node.next.data.equals(o)) {
    node.next = node.next.next;
    size--;
    return true;
  }
  return false;
                                                      RSITY OF
```
### **LinkedList (Make it a List)**

### **public static void** main(String[] args) { LinkedList<Integer> nal = **new** LinkedList <>();  $n$ al.add $(1)$ ; nal.add(2);  $nal.add(3);$ System.*out*.println(nal);

### [1, 2, 3]

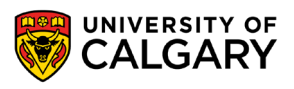

### **Named LinkedList (Make it a List)**

### **public static void** main(String[] args) {

- LinkedList<Integer> nal = **new** LinkedList<>();
- System.*out*.println(nal.size() +**" "**+ nal.isEmpty());  $n$ al.add $(1)$ ;
- System.*out*.println(nal.size() +**" "**+ nal.isEmpty()); nal.add(2);
- System.*out*.println(nal.size() +**" "**+ nal.isEmpty());  $nal.add(3);$

System.*out*.println(nal.size() +**" "**+ nal.isEmpty());

0 true 1 false 2 false 3 false

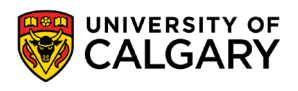

### **Named LinkedList (Make it a List)**

**public static void** main(String[] args) { LinkedList<Integer> nal = **new** LinkedList<>(); nal.add $(1)$ ; nal.add $(2)$ ; nal.add $(3)$ ; System.*out*.println(nal); System.*out*.println(nal.contains(1)); System.*out*.println(nal.contains(4)); nal.remove(**new** Integer(1)); System.*out*.println(nal); System.*out*.println(nal.contains(1)); nal.clear(); System.*out*.println(nal);

[1, 2, 3] true false [2, 3] false []

\_\_\_\_\_

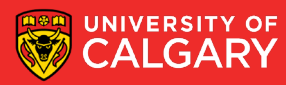

and the control of the control of the

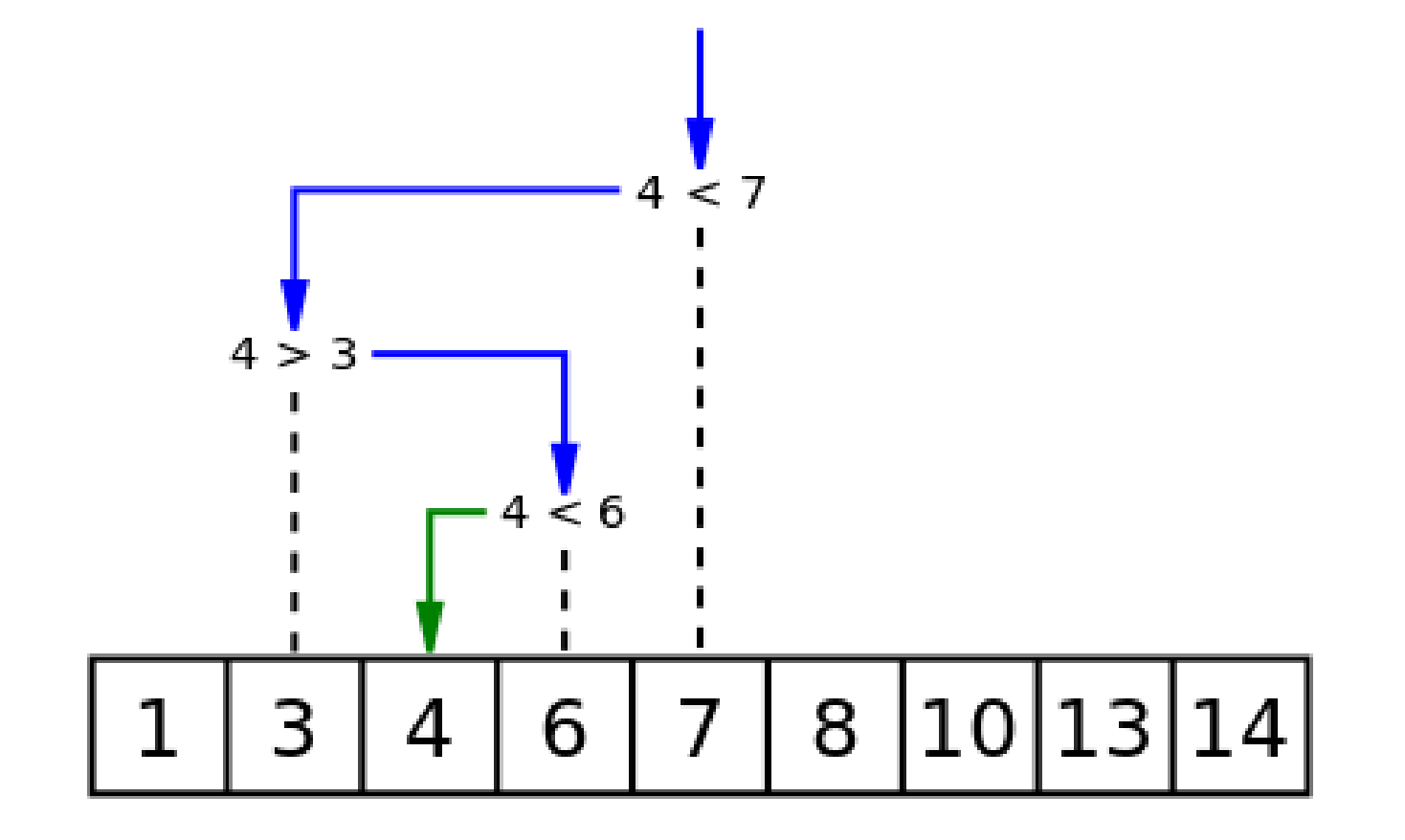

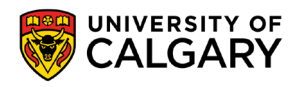

```
public static Integer binarySearch(Comparable[] values, Comparable search){
  return binarySearch(values, search, 0, values.length-1);
}
private static Integer binarySearch(Comparable[] values, Comparable search, int start, int end){
  if(start > end){
    return null;
  }
  int middle = (start + end) \frac{1}{2};
  int compare = search.compareTo(values[middle]);
  if(compare == 0){
    return middle;
  }
  if (compare \langle 0 \ranglereturn binarySearch(values, search, start, middle-1);
  }else{
    return binarySearch(values, search, middle+1, end);
  }
```
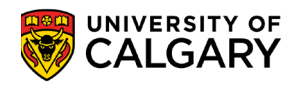

#### **Binary Search**  $0 \rightarrow 0$  $0 \rightarrow 0$  $1$  -> null  $2 - 21$  $3 \rightarrow \text{null}$  $4 - 2$  $5 \rightarrow \text{null}$  $6 - 3$  $7 \rightarrow$  null  $8 - 4$  $9 \rightarrow \text{null}$  $10 - 5$  $11$  -> null  $12 - 6$  $13$  -> null  $14 - 7$  $15$  -> null  $16 -> 8$  $17$  -> null  $18 - 9$ 19 -> null  $20 \rightarrow 10$  $21 \rightarrow \text{null}$ Integer[] values = **new** Integer[]{0,2,4,6,8,10,12,14,16,18,20}; **for**  $(int i = -1; i \le 21; i++)$ System.*out*.println(i+**" -> "**+*binarySearch*(values, **new** Integer(i))); }

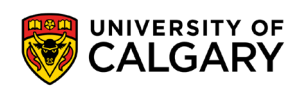

```
Integer[] values = new Integer[]{20,18,16,14,12,10,8,6,4,2,0};
for (int i = -1; i \le 21; i++) {
  System.out.println(i+" -> "+binarySearch(values, new Integer(i)));
}
```
 $-1$   $\rightarrow$  null  $0 \rightarrow \text{null}$  $1$  -> null  $2 \rightarrow \text{null}$  $3 \rightarrow \text{null}$  $4$  -> null  $5 \rightarrow \text{null}$  $6 \rightarrow$  null  $7 \rightarrow$  null  $8 \rightarrow$  null  $9$  -> null  $10 - 5$  $11$  -> null  $12$  -> null  $13$  -> null 14 -> null  $15$  -> null  $16$  -> null  $17 \rightarrow$  null 18 -> null 19 -> null 20 -> null  $21 \rightarrow \text{null}$ 

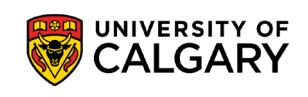

```
Integer[] values = new Integer[]{20,18,16,14,12,10,8,6,4,2,0};
for (int i = -1; i \le 21; i++) {
  System.out.println(i+" -> "+binarySearch(values, new Integer(i)));
}
```
 $-1$   $\rightarrow$  null  $0 \rightarrow \text{null}$  $1 >$  null  $2 \rightarrow \text{null}$  $3 \rightarrow \text{null}$  $4$  -> null  $5 \rightarrow \text{null}$  $6 \rightarrow$  null  $7 \rightarrow$  null  $8 \rightarrow$  null  $9 \rightarrow \text{null}$  $10 - 5$  $11$  -> null  $12$  -> null  $13$  -> null 14 -> null  $15$  -> null  $16$  -> null  $17 \rightarrow$  null 18 -> null 19 -> null 20 -> null  $21 \rightarrow \text{null}$ 

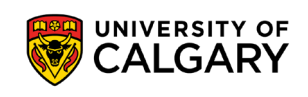

```
Integer[] values = new Integer[]{20,18,16,14,12,10,8,6,4,2,0};
Arrays.sort(values);
for (int i = -1; i \le 21; i++) {
  System.out.println(i+" -> "+binarySearch(values, new Integer(i)));
}
```
 $-1$   $\rightarrow$  null  $0 - > 0$  $1$  -> null  $2 - 21$  $3 \rightarrow \text{null}$  $4 - 2$  $5 \rightarrow$  null  $6 - 3$  $7 \rightarrow$  null  $8 - 4$ 9 -> null  $10 - 5$  $11$  -> null  $12 - 6$  $13$  -> null  $14 - 7$  $15$  -> null  $16 -> 8$  $17 \rightarrow \text{null}$  $18 - 9$ 19 -> null  $20 \rightarrow 10$  $21 \rightarrow \text{null}$ 

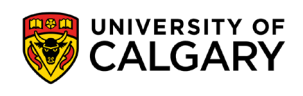

## **Binary Search Tree**

\_\_\_\_\_

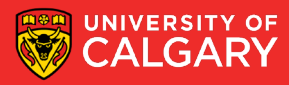

### **Binary Search Tree**

- Data on left is always less than data in middle
- Data on right is always more than data in middle

• This is true for every node

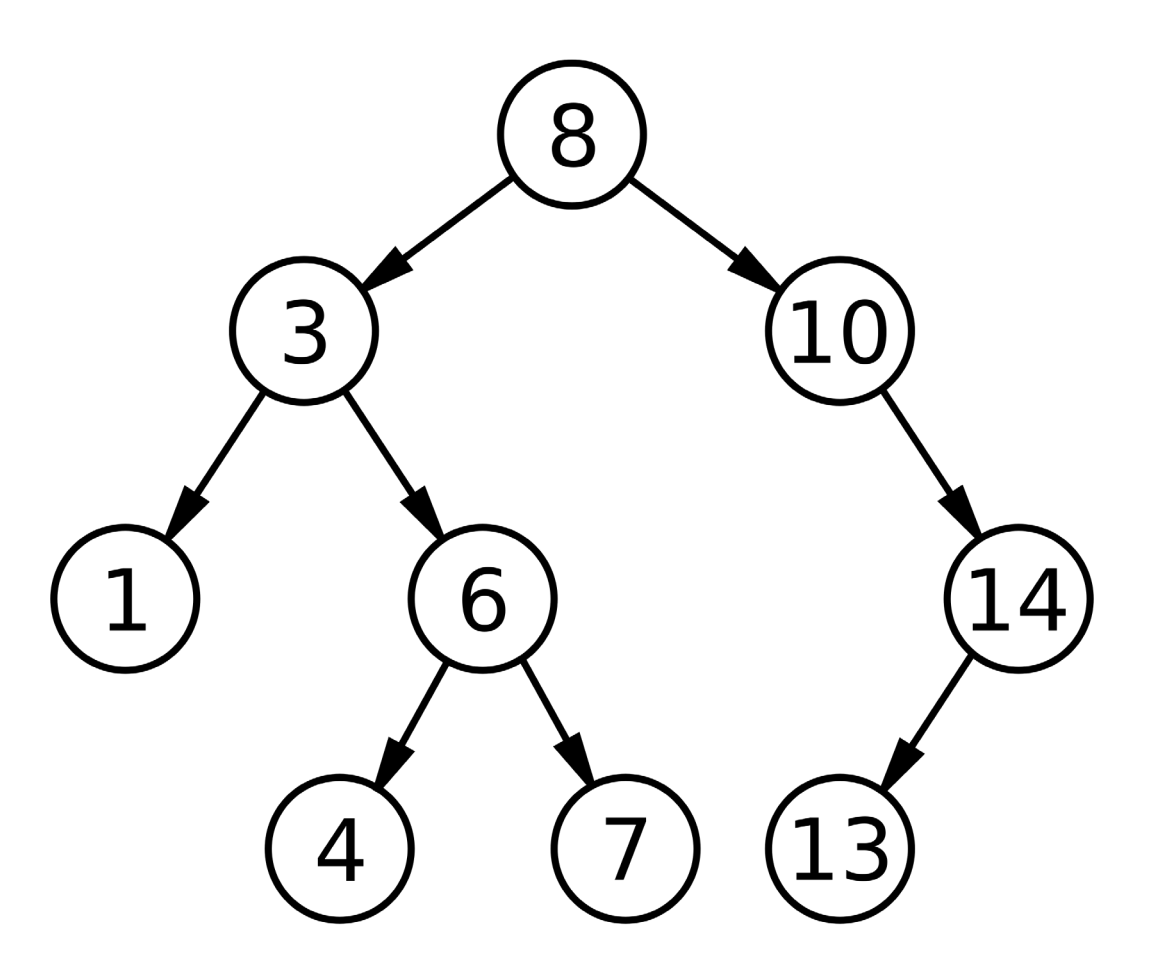

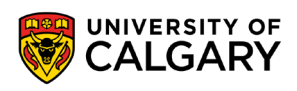

### **Binary Search Tree**

- Data on left is always less than data in middle
- Data on right is always more than data in middle

• This is true for every node

**public class** BinarySearchTree<K **extends** Comparable> { **private** Node **root**; **private class** Node{ Comparable<K> **key**; Node **left**, **right**; }

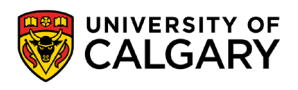

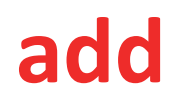

• If empty then adding is simple otherwise we have to make choices of middle, left, or right

```
public boolean add(K key){
  if(root == null)root = new Node();
    root.key = key;
    return true;
  }
  return recAdd(root, key);
}
```
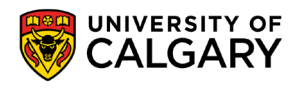

**add**

```
private boolean recAdd(Node node, K key) {
  int compare = key.compareTo(node.key);
  if(compare == 0)\{return false;
  }
  if(compare < 0) {
    if (node.left == null) {
      node.left = new Node();
      node.left.key = key;
      return true;
    }
    return recAdd(node.left, key);
```
#### **else**{

}

}

}

**if** (node.**right** == **null**) { node.**right** = **new** Node(); node.**right**.**key** = key; **return true**;

**return** recAdd(node.**right**, key);

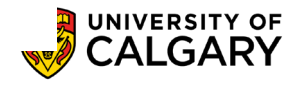

#### **contains**

- We start at root,
- Either we are at a null, find it, or go left, or right

**public boolean** contains(K key){ **return** recContains(**root**, key);

```
private boolean recContains(Node node, K key) {
  if(node == null){
    return false;
  }
  int compare = key.compareTo(node.key);
  if(compare == 0){
    return true;
  }
  if(compare < 0) {
    return recContains(node.left, key);
  }else{
    return recContains(node.right, key);
  }
}
```
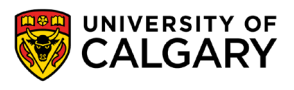

### **toString**

- We build outer part, then we go through tree, left before current, current, then right
- This gets us sorted order

```
@Override
```

```
public String toString(){
  StringBuilder sb = new StringBuilder();
  sb.append("[");
  recToString(root, sb);
  sb.delete(sb.length()-2,sb.length());
  sb.append("]");
  return sb.toString();
```
**private void** recToString(Node node, StringBuilder sb) { **if**(node == **null**){ **return**;

```
}
```
}

```
recToString(node.left, sb);
sb.append(node.key);
sb.append(", ");
recToString(node.right, sb);
```
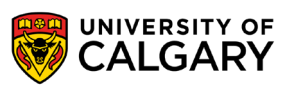

### **toString**

```
Integer[] values = new Integer[]{0,2,4,6,8,10,12,14,16,18,20};
BinarySearchTree<Integer> bst = new BinarySearchTree<>();
for(Integer value: values){
  bst.add(value);
}
System.out.println(bst);
for (int i = -1; i \le 21; i++) {
  System.out.println(i+" -> "+bst.contains(new Integer(i)));
}
```
[0, 2, 4, 6, 8, 10, 12, 14, 16, 18, 20]  $-1 \rightarrow$  false  $0 \rightarrow true$ 1 -> false  $2 \rightarrow$  true 3 -> false  $4 - > true$ 5 -> false  $6 \rightarrow$  true 7 -> false 8 -> true 9 -> false 10 -> true  $11 - >$  false 12 -> true 13 -> false 14 -> true 15 -> false 16 -> true 17 -> false

UNIVERSITY OF

18 -> true

 $19 \rightarrow$  false

20 -> true

 $21 \rightarrow$  false

### **toString**

```
Integer[] values = new Integer[]{20,18,16,14,12,10,8,6,4,2,0};
BinarySearchTree<Integer> bst = new BinarySearchTree<>();
for(Integer value: values){
  bst.add(value);
}
System.out.println(bst);
for (int i = -1; i \le 21; i++) {
  System.out.println(i+" -> "+bst.contains(new Integer(i)));
}
```
[0, 2, 4, 6, 8, 10, 12, 14, 16, 18, 20]  $-1 \rightarrow$  false  $0 \rightarrow true$ 1 -> false  $2 \rightarrow$  true 3 -> false  $4 - > true$ 5 -> false

UNIVERSITY OF

 $6 \rightarrow$  true

7 -> false

8 -> true

9 -> false

10 -> true

 $11 -$ > false

12 -> true

13 -> false

14 -> true

15 -> false

16 -> true

17 -> false

18 -> true

 $19 \rightarrow$  false

20 -> true

 $21 \rightarrow$  false

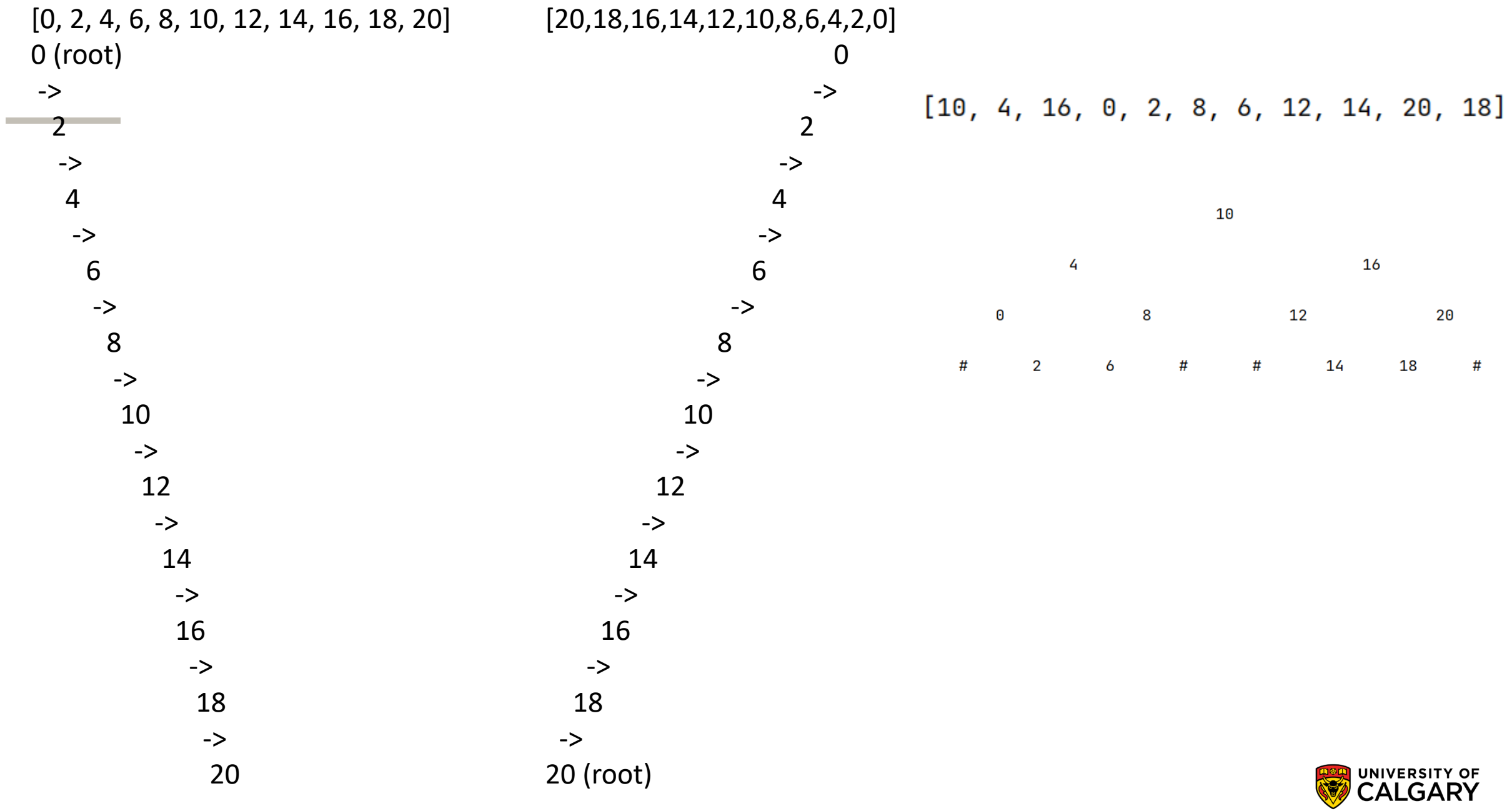

**58**

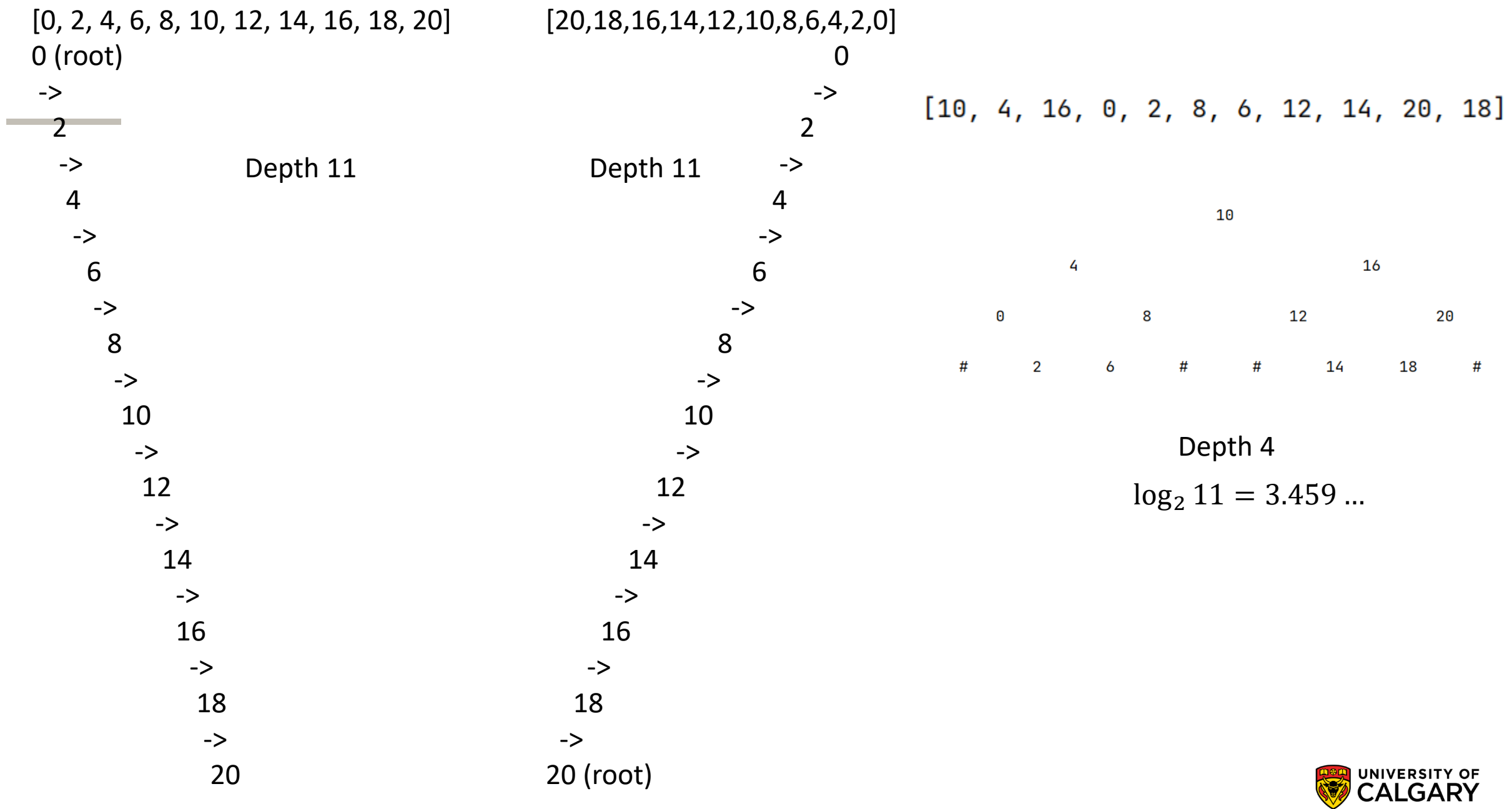

# **Onward to … optimization and profiling.**

Jonathan Hudson [jwhudson@ucalgary.ca](mailto:jwhudson@ucalgary.ca) [https://pages.cpsc.ucalgary.ca/~jwhudson/](https://pages.cpsc.ucalgary.ca/%7Ejwhudson/)

\_\_\_\_\_\_\_\_\_\_

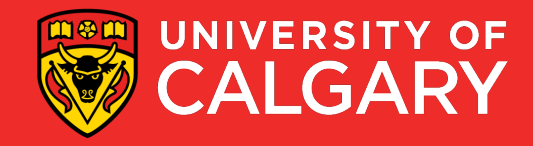